# Package 'FBMS'

December 21, 2023

<span id="page-0-0"></span>Type Package Title Flexible Bayesian Model Selection and Model Averaging Version 1.0 Date 2023-12-20 Encoding UTF-8 Description Implements MJMCMC (mode jumping MCMC) described in Hu-bin and Storvik (2018) [<doi:10.1016/j.csda.2018.05.020>](https://doi.org/10.1016/j.csda.2018.05.020) and GMJMCMC (genetically modified MJMCMC) described in Hubin et al. (2021) [<doi:10.1613/jair.1.13047>](https://doi.org/10.1613/jair.1.13047) algorithms as well as the subsampling counterpart described in Lach-mann et al. (2022) [<doi:10.1016/j.ijar.2022.08.018>](https://doi.org/10.1016/j.ijar.2022.08.018) for flexible Bayesian model selection and model averaging. License GPL-2 Depends R (>= 3.5.0), fastglm, GenSA, parallel, stats, graphics Imports Rcpp LinkingTo Rcpp Suggests testthat, knitr, rmarkdown, markdown RoxygenNote 7.2.3 VignetteBuilder knitr NeedsCompilation yes Author Jon Lachmann [cre, aut], Aliaksandr Hubin [aut] Maintainer Jon Lachmann <jon@lachmann.nu> Repository CRAN Date/Publication 2023-12-21 16:30:11 UTC

## R topics documented:

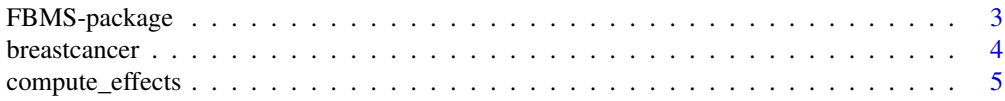

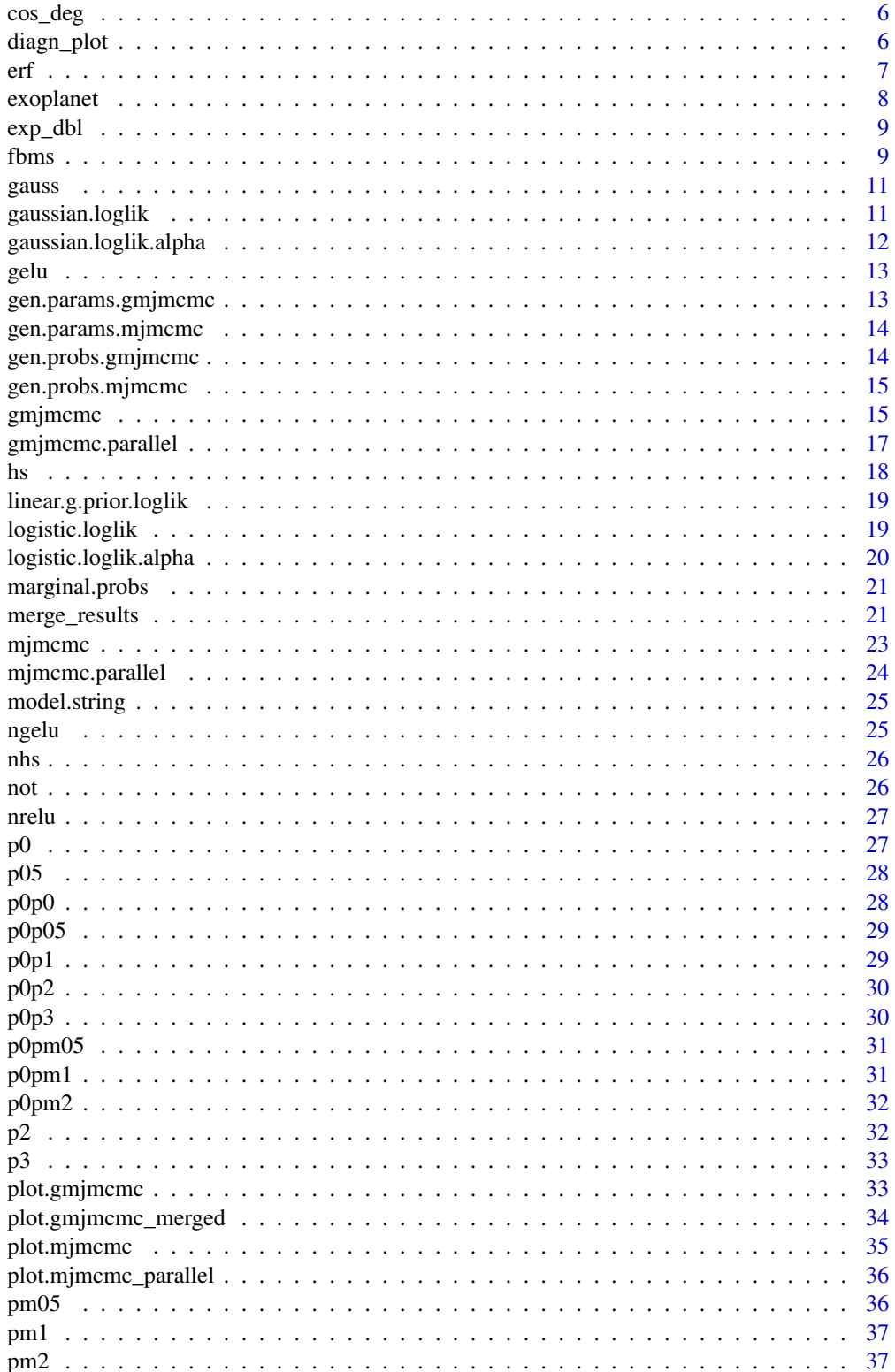

<span id="page-2-0"></span>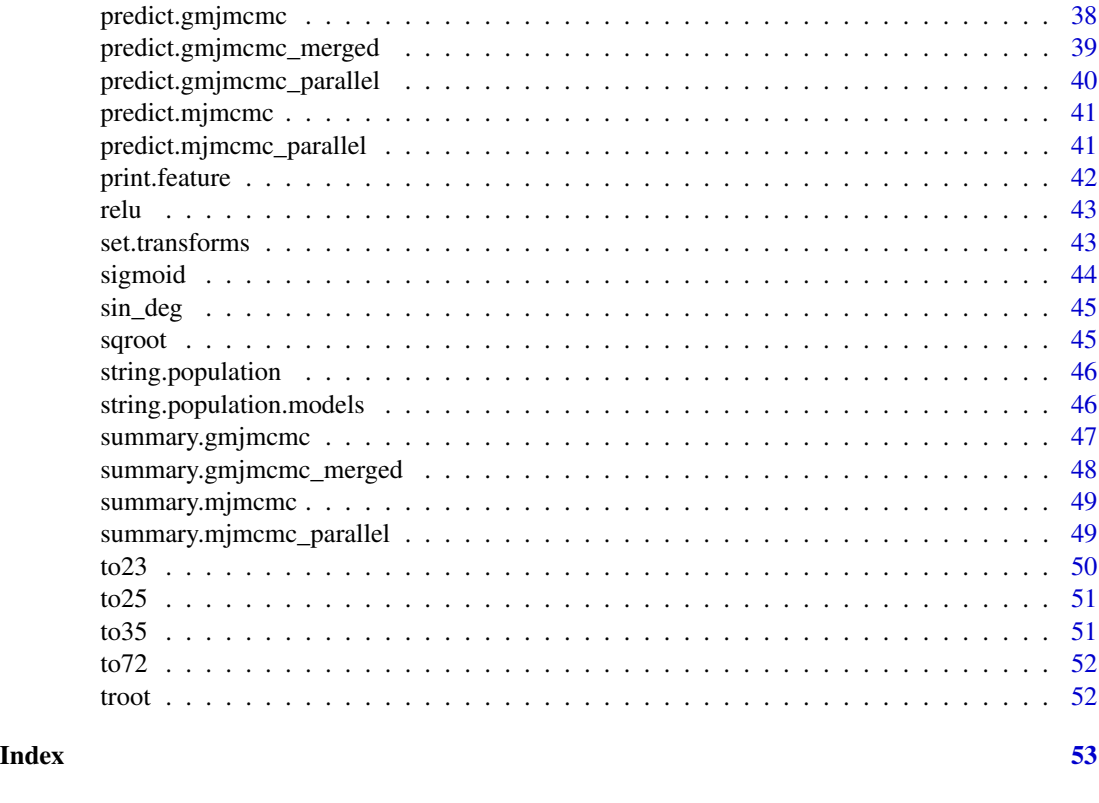

FBMS-package *Flexible Bayesian Model Selection and Model Averaging*

#### Description

Implements MJMCMC (mode jumping MCMC) described in Hubin and Storvik (2018) <doi:10.1016/j.csda.2018.05.020> and GMJMCMC (genetically modified MJMCMC) described in Hubin et al. (2021) <doi:10.1613/jair.1.13047> algorithms as well as the subsampling counterpart described in Lachmann et al. (2022) <doi:10.1016/j.ijar.2022.08.018> for flexible Bayesian model selection and model averaging.

#### Author(s)

Maintainer: Jon Lachmann <jon@lachmann.nu>

Authors:

- Jon Lachmann <jon@lachmann.nu>
- Aliaksandr Hubin <aliaksah@math.uio.no>

Other contributors:

- Florian Frommlet <florian.frommlet@meduniwien.ac.at> [contributor]
- Geir Storvik <geirs@math.uio.no> [contributor]

#### <span id="page-3-0"></span>References

Lachmann, J., Storvik, G., Frommlet, F., & Hubin, A. (2022). A subsampling approach for Bayesian model selection. International Journal of Approximate Reasoning, 151, 33-63. Elsevier.

Hubin, A., Storvik, G., & Frommlet, F. (2021). Flexible Bayesian Nonlinear Model Configuration. Journal of Artificial Intelligence Research, 72, 901-942.

Hubin, A., Frommlet, F., & Storvik, G. (2021). Reversible Genetically Modified MJMCMC. Under review in EYSM 2021.

Hubin, A., & Storvik, G. (2018). Mode jumping MCMC for Bayesian variable selection in GLMM. Computational Statistics & Data Analysis, 127, 281-297. Elsevier.

breastcancer *Breast Cancer Wisconsin (Diagnostic) Data Set*

#### Description

Features are computed from a digitized image of a fine needle aspirate (FNA) of a breast mass. They describe characteristics of the cell nuclei present in the image.

#### Usage

```
data(breastcancer)
```
#### Format

A data frame with 569 rows and 32 variables

#### Details

Separating plane described above was obtained using Multisurface Method-Tree (MSM-T) (K. P. Bennett, "Decision Tree Construction Via Linear Programming." Proceedings of the 4th Midwest Artificial Intelligence and Cognitive Science Society, pp. 97-101, 1992), a classification method which uses linear programming to construct a decision tree. Relevant features were selected using an exhaustive search in the space of 1-4 features and 1-3 separating planes.

The actual linear program used to obtain the separating plane in the 3-dimensional space is that described in: (K. P. Bennett and O. L. Mangasarian: "Robust Linear Programming Discrimination of Two Linearly Inseparable Sets", Optimization Methods and Software 1, 1992, 23-34).

The variables are as follows:

- ID number
- Diagnosis (1 = malignant,  $0 = \text{benign}$ )
- Ten real-valued features are computed for each cell nucleus

#### <span id="page-4-0"></span>compute\_effects 5

#### Source

Dataset downloaded from the UCI Machine Learning Repository. [http://archive.ics.uci.](http://archive.ics.uci.edu/ml/datasets/Breast+Cancer+Wisconsin+(Diagnostic)) [edu/ml/datasets/Breast+Cancer+Wisconsin+\(Diagnostic\)](http://archive.ics.uci.edu/ml/datasets/Breast+Cancer+Wisconsin+(Diagnostic))

#### Creators:

- 1. Dr. William H. Wolberg, General Surgery Dept. University of Wisconsin, Clinical Sciences Center Madison, WI 53792 wolberg 'at' eagle.surgery.wisc.edu
- 2. W. Nick Street, Computer Sciences Dept. University of Wisconsin, 1210 West Dayton St., Madison, WI 53706 street 'at' cs.wisc.edu 608-262-6619
- 3. Olvi L. Mangasarian, Computer Sciences Dept. University of Wisconsin, 1210 West Dayton St., Madison, WI 53706 olvi 'at' cs.wisc.edu

Donor: Nick Street

#### References

W.N. Street, W.H. Wolberg and O.L. Mangasarian. Nuclear feature extraction for breast tumor diagnosis. IS&T/SPIE 1993 International Symposium on Electronic Imaging: Science and Technology, volume 1905, pages 861-870, San Jose, CA, 1993.

Lichman, M. (2013). UCI Machine Learning Repository <http://archive.ics.uci.edu/ml>. Irvine, CA: University of California, School of Information and Computer Science.

compute\_effects *Compute effects for specified in labels covariates using a fitted model.*

#### Description

This function computes model averaged effects for specified covariates using a fitted model object. The effects are expected change in the BMA linear predictor having an increase of the corresponding covariate by one unit, while other covariates are fixed to 0. Users can provide custom labels and specify quantiles for the computation of effects.

#### Usage

```
compute_effects(object, labels, quantiles = c(0.025, 0.5, 0.975))
```
#### Arguments

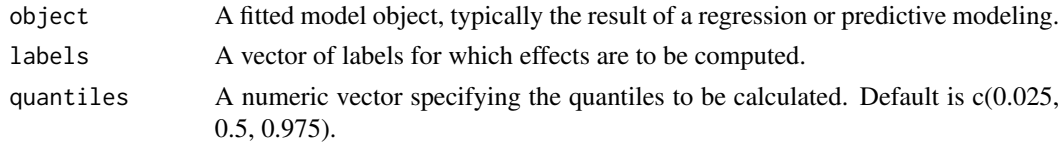

#### Value

A matrix of treatment effects for the specified labels, with rows corresponding to labels and columns to quantiles.

#### <span id="page-5-0"></span>See Also

[predict](#page-0-0)

#### Examples

```
data <- data.frame(matrix(rnorm(600), 100))
result <- mjmcmc.parallel(runs = 2, cores = 1, data, gaussian.loglik)
compute_effects(result,labels = names(data)[-1])
```
cos\_deg *Cosine function for degrees*

#### Description

Cosine function for degrees

#### Usage

cos\_deg(x)

#### Arguments

x The vector of values in degrees

#### Value

The cosine of x

### Examples

cos\_deg(0)

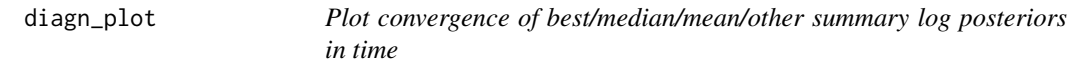

#### Description

Plot convergence of best/median/mean/other summary log posteriors in time

#### Usage

```
diagn_plot(res, FUN = median, conf = 0.95, burnin = 0, window = 10000)
```
### <span id="page-6-0"></span>Arguments

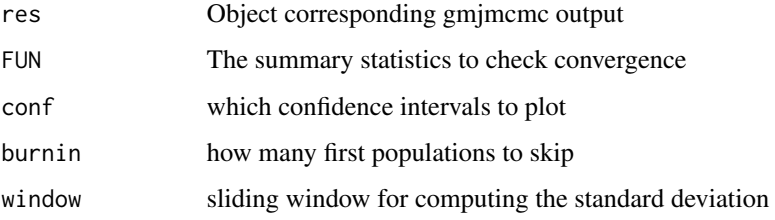

#### Value

A list of summary statistics for checking convergence with given confidence intervals

### Examples

```
result <- gmjmcmc(matrix(rnorm(600), 100), P = 2, gaussian.loglik, NULL, c("p0", "exp_dbl"))
diagnstats <- diagn_plot(result)
```
erf *erf function*

### Description

erf function

### Usage

erf(x)

### Arguments

x The vector of values

#### Value

 $2 * pnorm(x * sqrt(2)) - 1$ 

### Examples

erf(2)

<span id="page-7-0"></span>

Data fields include planet and host star attributes.

#### Usage

```
data(exoplanet)
```
#### Format

A data frame with 223 rows and 11 variables

#### Details

The variables are as follows:

- TypeFlag: Flag indicating the type of data
- PlanetaryMassJpt: Mass of the planetary object in Jupiter masses
- RadiusJpt: Radius of the planetary object in Jupiter radii
- PeriodDays: Orbital period of the planetary object in days
- SemiMajorAxisAU: Semi-major axis of the planetary object's orbit in astronomical units
- Eccentricity: Eccentricity of the planetary object's orbit
- HostStarMassSlrMass: Mass of the host star in solar masses
- HostStarRadiusSlrRad: Radius of the host star in solar radii
- HostStarMetallicity: Metallicity of the host star
- HostStarTempK: Effective temperature of the host star in Kelvin
- PlanetaryDensJpt: Density of the planetary object up to a constant

#### Source

Dataset downloaded from the Open Exoplanet Catalogue Repository. [https://github.com/OpenEx](https://github.com/OpenExoplanetCatalogue/oec_tables/)oplanetCatalogue/ [oec\\_tables/](https://github.com/OpenExoplanetCatalogue/oec_tables/)

#### Creators:

1. Prof. Hanno Rein, Department for Physical and Environmental Sciences. University of Toronto at Scarborough Toronto, Ontario M1C 1A4 hanno.rein 'at' utoronto.ca

<span id="page-8-0"></span>

Double exponential function

#### Usage

exp\_dbl(x)

#### Arguments

x The vector of values

#### Value

 $e^{\Lambda}$ (-abs $(x)$ )

#### Examples

exp\_dbl(2)

fbms *Fit a BGNLM model using Genetically Modified Mode Jumping Markov Chain Monte Carlo (MCMC) sampling. Or Fit a BGLM model using Modified Mode Jumping Markov Chain Monte Carlo (MCMC) sampling.*

#### Description

This function fits a model using the relevant MCMC sampling. The user can specify the formula, family, data, transforms, and other parameters to customize the model.

#### Usage

```
fbms(
  formula = NULL,family = "gaussian",
  data = NULL,transforms = NULL,
  loglik.pi = gaussian.loglik,
  loglik.alpha = gaussian.loglik.alpha,
 P = 10,
  runs = 10,
```

```
10 fbms
```

```
cores = 1,verbose = FALSE,
  ...
\mathcal{L}
```
### Arguments

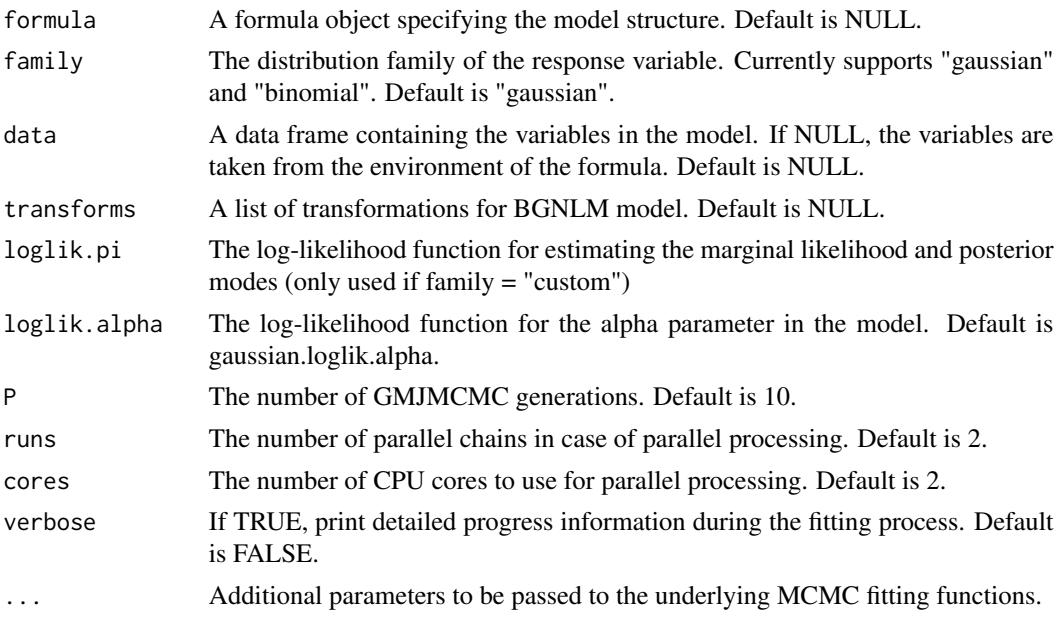

#### Value

An object containing the results of the fitted model and MCMC sampling.

### See Also

[mjmcmc](#page-22-1), [gmjmcmc](#page-14-1), [gmjmcmc.parallel](#page-16-1)

```
# Fit a Gaussian multivariate time series model
fbms_result <- fbms(
X1 - 1family = "gaussian",data = data.frame(matrix(rnorm(600), 100)),
 P = 10,runs = 1,
cores = 1\mathcal{L}summary(fbms_result)
plot(fbms_result)
```
<span id="page-9-0"></span>

<span id="page-10-0"></span>gauss *Gaussian function*

## Description

Gaussian function

#### Usage

gauss(x)

#### Arguments

x The vector of values

#### Value

 $e^{\Lambda}$ (-x $^{\Lambda}2)$ 

## Examples

gauss(2)

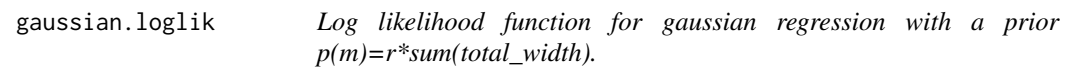

## Description

Log likelihood function for gaussian regression with a prior  $p(m)=r*sum(total\_width)$ .

### Usage

```
gaussian.loglik(y, x, model, complex, params)
```
#### Arguments

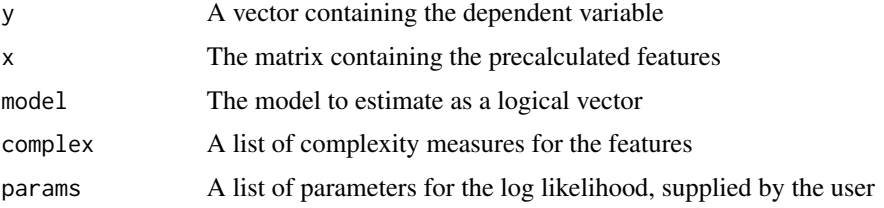

<span id="page-11-0"></span>A list with the log marginal likelihood combined with the log prior (crit) and the posterior mode of the coefficients (coefs).

#### Examples

```
gaussian.loglik(rnorm(100), matrix(rnorm(100)), TRUE, list(oc = 1), NULL)
```
gaussian.loglik.alpha *Log likelihood function for gaussian regression for alpha calculation This function is just the bare likelihood function Note that it only gives a proportional value and is equivalent to least squares*

#### Description

Log likelihood function for gaussian regression for alpha calculation This function is just the bare likelihood function Note that it only gives a proportional value and is equivalent to least squares

#### Usage

gaussian.loglik.alpha(a, data, mu\_func)

#### Arguments

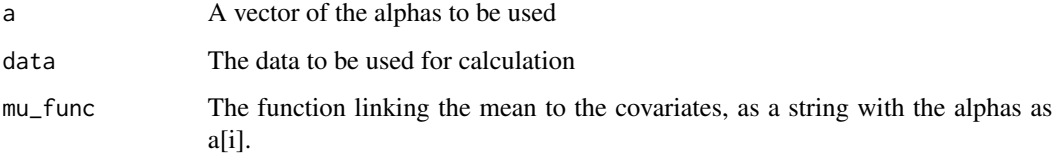

#### Value

A numeric with the log likelihood.

```
gaussian.loglik.alpha(1, matrix(rnorm(100), 50), "a * data[, 2]")
```
<span id="page-12-0"></span>

GELU function

#### Usage

gelu(x)

#### Arguments

x The vector of values

#### Value

 $x * pnorm(x)$ 

#### Examples

gelu(2)

gen.params.gmjmcmc *Generate a parameter list for GMJMCMC (Genetically Modified MJMCMC)*

#### Description

Generate a parameter list for GMJMCMC (Genetically Modified MJMCMC)

#### Usage

gen.params.gmjmcmc(data)

#### Arguments

data The dataset that will be used in the algorithm

#### Value

A list of parameters to use when running the mjmcmc function.

#### Examples

gen.params.gmjmcmc(matrix(rnorm(600), 100))

<span id="page-13-0"></span>

Generate a parameter list for MJMCMC (Mode Jumping MCMC)

#### Usage

```
gen.params.mjmcmc(data)
```
### Arguments

data The dataset that will be used in the algorithm

### Value

A list of parameters to use when running the mjmcmc function.

Note that the \$loglik item is an empty list, which is passed to the log likelihood function of the model, intended to store parameters that the estimator function should use.

#### Examples

gen.params.mjmcmc(matrix(rnorm(600), 100))

gen.probs.gmjmcmc *Generate a probability list for GMJMCMC (Genetically Modified MJMCMC)*

#### Description

Generate a probability list for GMJMCMC (Genetically Modified MJMCMC)

#### Usage

```
gen.probs.gmjmcmc(transforms)
```
### Arguments

transforms A list of the transformations used (to get the count).

#### Value

A list of probabilities to be used as input for the gmjmcmc function.

#### <span id="page-14-0"></span>gen.probs.mjmcmc 15

#### Examples

gen.probs.gmjmcmc(c("p0", "exp\_dbl"))

gen.probs.mjmcmc *Generate a probability list for MJMCMC (Mode Jumping MCMC)*

#### **Description**

Generate a probability list for MJMCMC (Mode Jumping MCMC)

#### Usage

gen.probs.mjmcmc()

#### Value

A list of probabilities to be used as input for the mjmcmc function.

#### Examples

gen.probs.mjmcmc()

<span id="page-14-1"></span>gmjmcmc *Main algorithm for GMJMCMC (Genetically Modified MJMCMC)*

#### Description

Main algorithm for GMJMCMC (Genetically Modified MJMCMC)

#### Usage

```
gmjmcmc(
  data,
  loglik.pi = gaussian.loglik,
  loglik.alpha = gaussian.loglik.alpha,
  transforms,
 P = 10,
 N.init = 100,
 N.final = 100,
 probs = NULL,
 params = NULL,
  sub = FALSE,verbose = TRUE
)
```
### Arguments

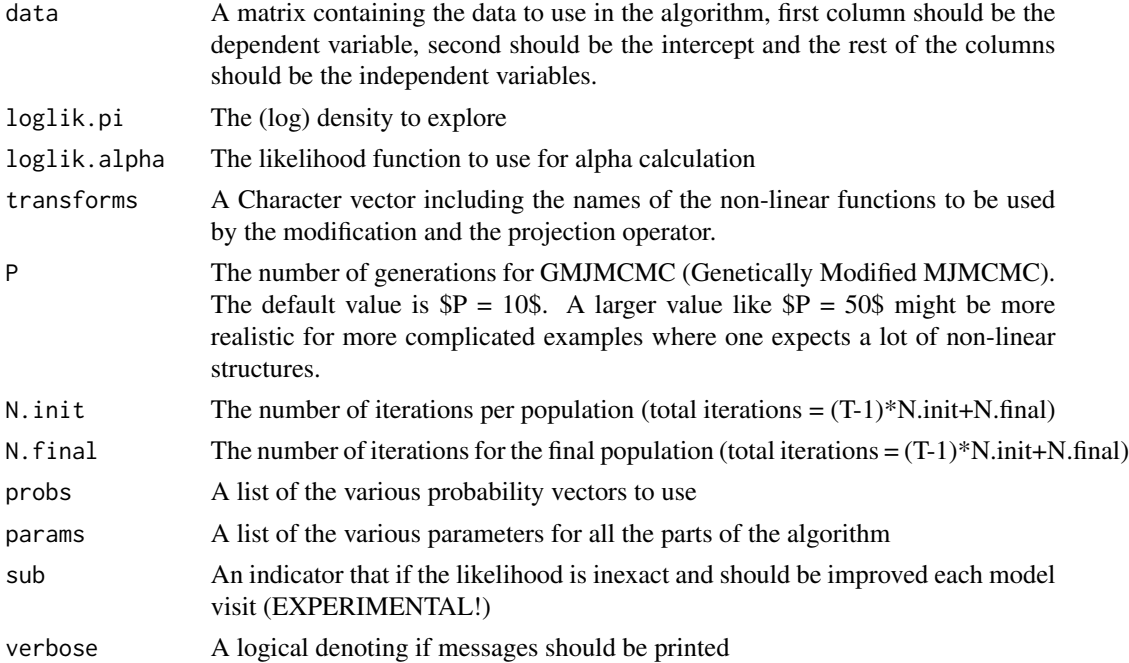

#### Value

A list containing the following elements:

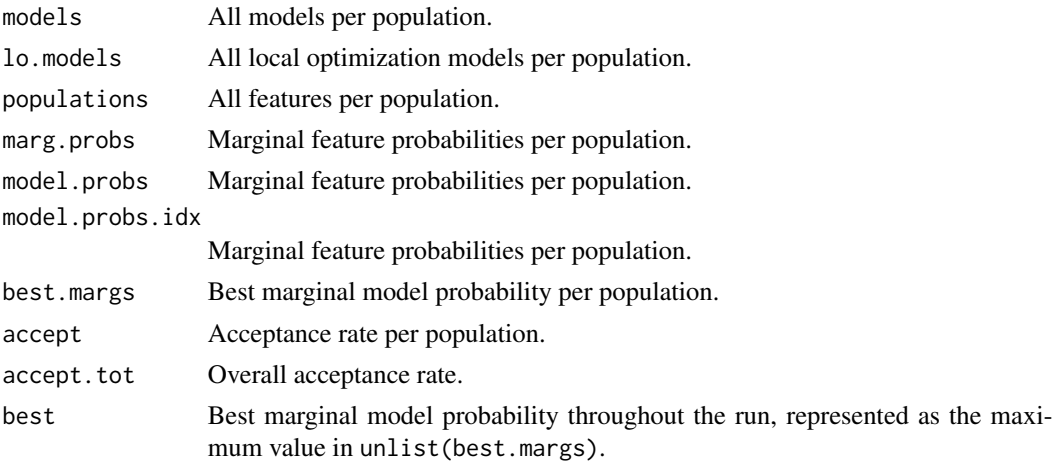

```
result <- gmjmcmc(matrix(rnorm(600), 100), P = 2, gaussian.loglik, NULL, c("p0", "exp_dbl"))
summary(result)
plot(result)
```
<span id="page-16-1"></span><span id="page-16-0"></span>

Run multiple gmjmcmc (Genetically Modified MJMCMC) runs in parallel returning a list of all results.

#### Usage

```
gmjmcmc.parallel(
  runs,
  cores = getOption("mc.cores", 2L),
 merge.options = list(populations = "best", complex.measure = 2, tol = 1e-07),
 data,
  loglik.pi = gaussian.loglik,
  loglik.alpha = gaussian.loglik.alpha(),
  transforms,
  ...
)
```
#### Arguments

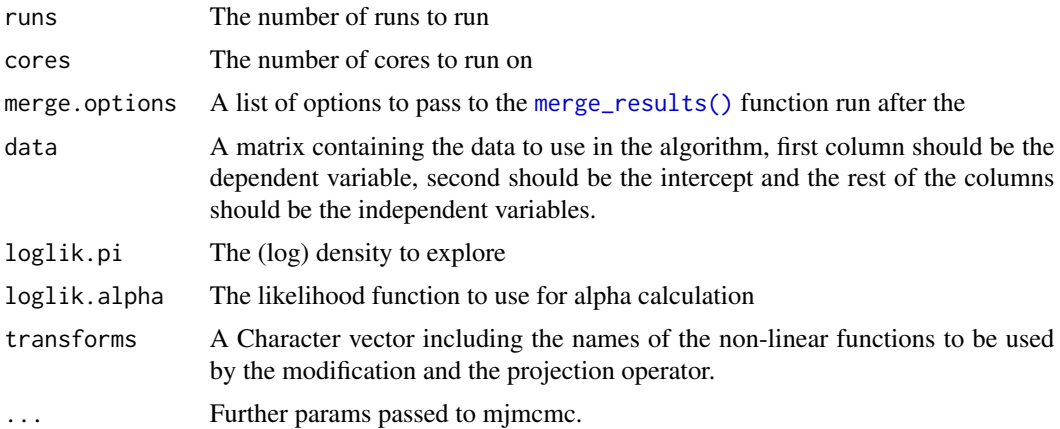

#### Value

Results from multiple gmjmcmc runs

```
result <- gmjmcmc.parallel(
runs = 1,
 cores = 1,
```
<span id="page-17-0"></span>18 hs

```
list(populations = "best", complex measure = 2, tol = 0.0000001),matrix(rnorm(600), 100),
 P = 2,gaussian.loglik,
loglik.alpha = gaussian.loglik.alpha,
c("p0", "exp_dbl")
\mathcal{L}summary(result)
plot(result)
```
#### hs *heavy side function*

### Description

heavy side function

#### Usage

 $hs(x)$ 

### Arguments

x The vector of values

#### Value

as.integer(x>0)

### Examples

hs(2)

<span id="page-18-0"></span>linear.g.prior.loglik *Log likelihood function for linear regression using Zellners g-prior*

#### Description

Log likelihood function for linear regression using Zellners g-prior

#### Usage

```
linear.g.prior.loglik(y, x, model, complex, params = list(g = 4))
```
#### Arguments

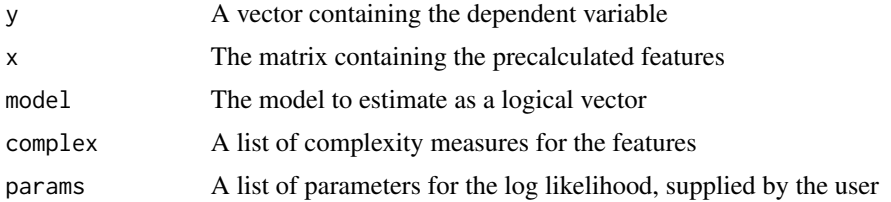

#### Value

A list with the log marginal likelihood combined with the log prior (crit) and the posterior mode of the coefficients (coefs).

#### Examples

```
linear.g.prior.loglik(rnorm(100), matrix(rnorm(100)), TRUE, list(oc=1))
```
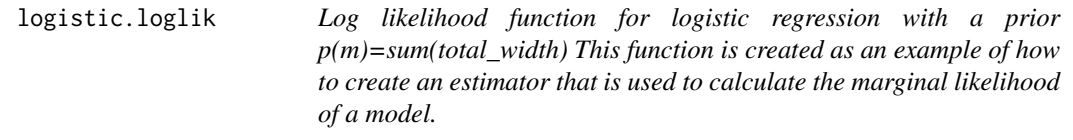

#### Description

Log likelihood function for logistic regression with a prior  $p(m)=sum(total-width)$  This function is created as an example of how to create an estimator that is used to calculate the marginal likelihood of a model.

#### Usage

```
logistic.loglik(y, x, model, complex, params = list(r = 1))
```
#### <span id="page-19-0"></span>Arguments

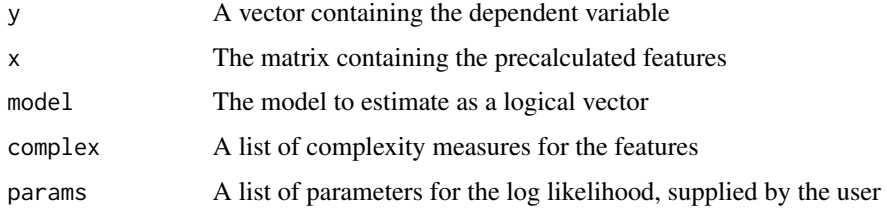

### Value

A list with the log marginal likelihood combined with the log prior (crit) and the posterior mode of the coefficients (coefs).

#### Examples

```
logistic.loglik(as.integer(rnorm(100) > 0), matrix(rnorm(100)), TRUE, list(oc = 1))
```
logistic.loglik.alpha *Log likelihood function for logistic regression for alpha calculation This function is just the bare likelihood function*

#### Description

Log likelihood function for logistic regression for alpha calculation This function is just the bare likelihood function

#### Usage

logistic.loglik.alpha(a, data, mu\_func)

#### Arguments

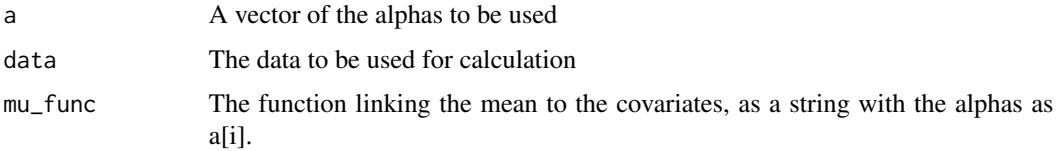

#### Value

A numeric with the log likelihood.

<span id="page-20-0"></span>marginal.probs *Function for calculating marginal inclusion probabilities of features given a list of models*

#### Description

Function for calculating marginal inclusion probabilities of features given a list of models

#### Usage

```
marginal.probs(models)
```
#### Arguments

models The list of models to use.

#### Value

A numeric vector of marginal model probabilities based on relative frequencies of model visits in MCMC.

#### Examples

```
result <- gmjmcmc(matrix(rnorm(600), 100), P = 2, gaussian.loglik, NULL, c("p0", "exp_dbl"))
marginal.probs(result$models[[1]])
```
<span id="page-20-1"></span>merge\_results *Merge a list of multiple results from many runs This function will weight the features based on the best mlik in that population and merge the results together, simplifying by merging equivalent features (having high correlation).*

### Description

Merge a list of multiple results from many runs This function will weight the features based on the best mlik in that population and merge the results together, simplifying by merging equivalent features (having high correlation).

#### Usage

```
merge_results(
  results,
 populations = NULL,
  complex.measure = NULL,
  tol = NULL,data = NULL
)
```
### Arguments

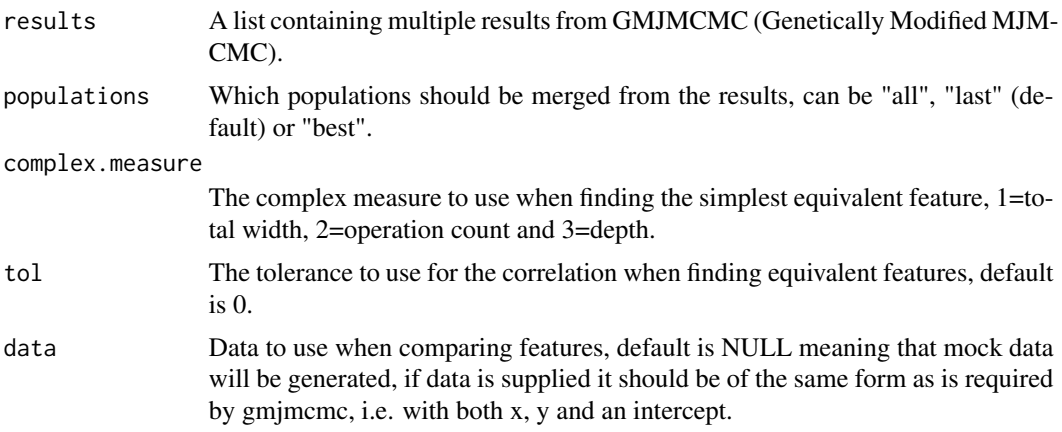

### Value

An object of class "gmjmcmc\_merged" containing the following elements:

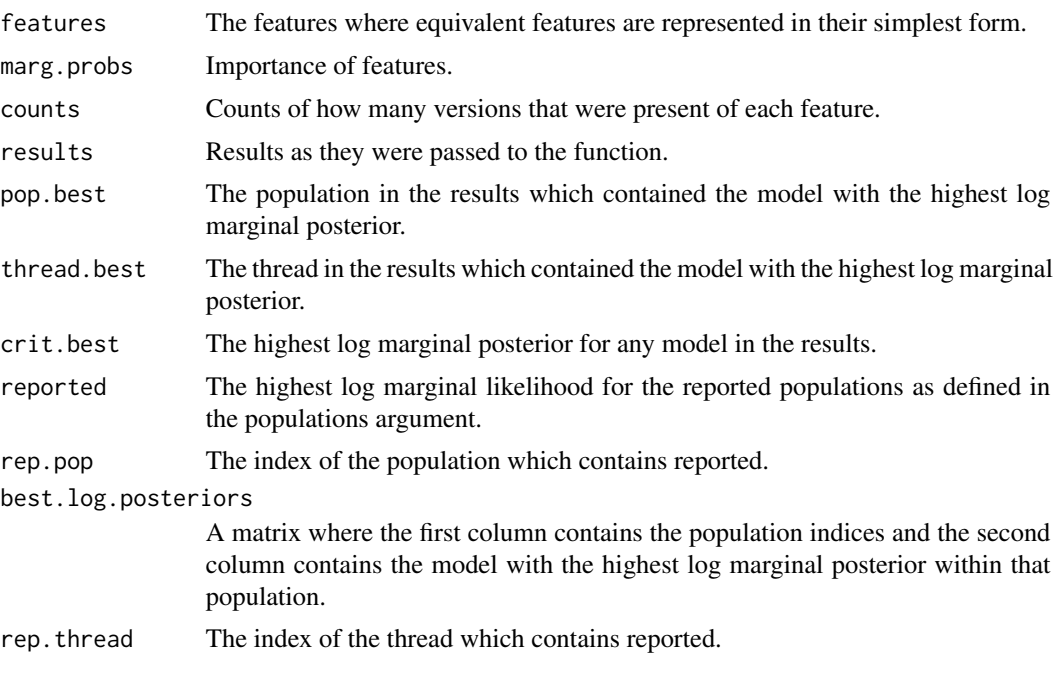

result <- gmjmcmc.parallel( runs = 1, cores = 1, list(populations = "best", complex.measure = 2, tol  $= 0.0000001$ ), matrix(rnorm(600), 100), P = 2, gaussian.loglik, loglik.alpha = gaussian.loglik.alpha, c("p0", "exp\_dbl") )

summary(result)

plot(result)

merge\_results(result\$results)

<span id="page-22-1"></span><span id="page-22-0"></span>

Main algorithm for MJMCMC (Genetically Modified MJMCMC)

#### Usage

```
mjmcmc(
 data,
 loglik.pi,
 N = 100,probs = NULL,
 params = NULL,
 sub = FALSE,verbose = TRUE
)
```
### Arguments

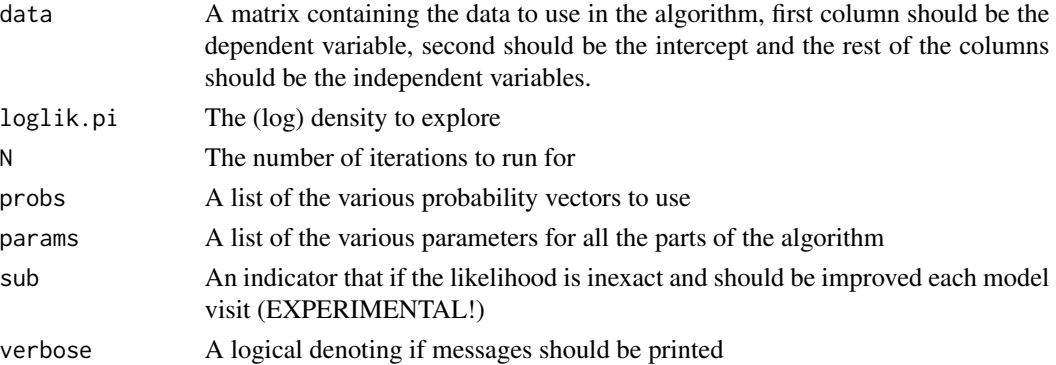

#### Value

A list containing the following elements:

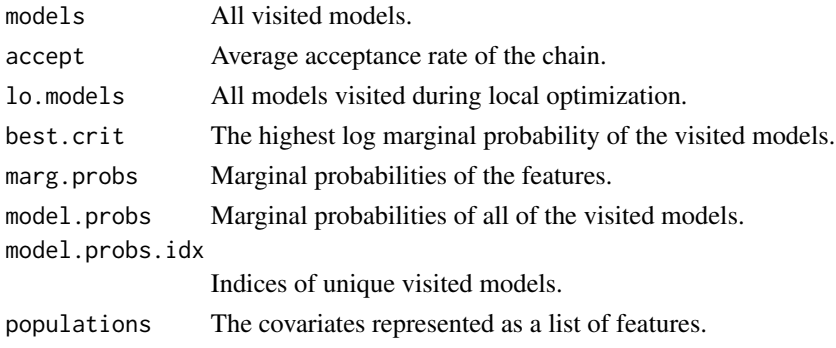

#### Examples

```
result <- mjmcmc(matrix(rnorm(600), 100), gaussian.loglik)
summary(result)
plot(result)
```
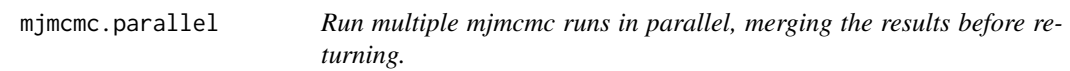

### Description

Run multiple mjmcmc runs in parallel, merging the results before returning.

#### Usage

```
mjmcmc.parallel(runs, cores = getOption("mc.cores", 2L), ...)
```
#### Arguments

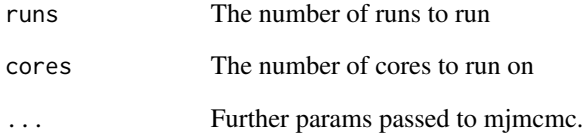

#### Value

Merged results from multiple mjmcmc runs

```
result <- mjmcmc.parallel(runs = 1, cores = 1, matrix(rnorm(600), 100), gaussian.loglik)
summary(result)
plot(result)
```
<span id="page-23-0"></span>

<span id="page-24-0"></span>

Function to generate a function string for a model consisting of features

#### Usage

```
model.string(model, features, link = "I", round = 2)
```
#### Arguments

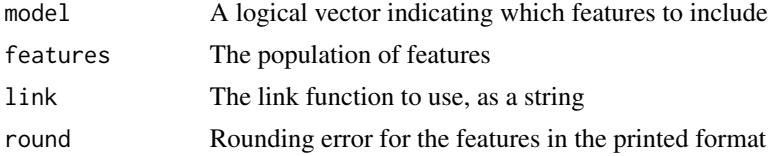

### Value

A character representation of a model

#### Examples

```
result <- gmjmcmc(matrix(rnorm(600), 100), P = 2, gaussian.loglik, NULL, c("p0", "exp_dbl"))
summary(result)
plot(result)
model.string(c(TRUE, FALSE, TRUE, FALSE, TRUE), result$populations[[1]])
model.string(result$models[[1]][1][[1]]$model, result$populations[[1]])
```
ngelu *Negative GELU function*

#### Description

Negative GELU function

#### Usage

ngelu(x)

#### Arguments

### <span id="page-25-0"></span>Value

-x\*pnorm(-x)

#### Examples

ngelu(2)

### nhs *negative heavy side function*

#### Description

negative heavy side function

### Usage

nhs(x)

### Arguments

x The vector of values

#### Value

 $a$ s.integer( $x$ <0)

### Examples

nhs(2)

not *not x*

### Description

not x

### Usage

not(x)

#### Arguments

x The vector of binary values

#### <span id="page-26-0"></span>nrelu 27

## Value

1-x

### Examples

not(TRUE)

### nrelu *negative ReLu function*

### Description

negative ReLu function

### Usage

nrelu(x)

### Arguments

x The vector of values

#### Value

max(-x,0)

## Examples

nrelu(2)

### p0 *p0 polynomial term*

### Description

p0 polynomial term

#### Usage

p0(x)

#### Arguments

### Value

log(abs(x) + .Machine\$double.eps)

### Examples

p0(2)

### p05 *p05 polynomial term*

### Description

p05 polynomial term

#### Usage

p05(x)

### Arguments

x The vector of values

#### Value

 $(abs(x)+.Machine\$ {double.eps})^(0.5)

#### Examples

p05(2)

p0p0 *p0p0 polynomial term*

### Description

p0p0 polynomial term

#### Usage

p0p0(x)

#### Arguments

<span id="page-27-0"></span>

#### <span id="page-28-0"></span> $p0p05$  29

### Value

 $p0(x)*p0(x)$ 

### Examples

p0p0(2)

### p0p05 *p0p05 polynomial term*

### Description

p0p05 polynomial term

#### Usage

p0p05(x)

### Arguments

x The vector of values

#### Value

p0(x)\*(abs(x)+.Machine\$double.eps)^(0.5)

#### Examples

p0p05(2)

p0p1 *p0p1 polynomial term*

### Description

p0p1 polynomial term

#### Usage

p0p1(x)

#### Arguments

#### Value

 $p0(x)*x$ 

### Examples

p0p1(2)

## p0p2 *p0p2 polynomial term*

### Description

p0p2 polynomial term

### Usage

p0p2(x)

### Arguments

x The vector of values

#### Value

 $p0(x)*x^(2)$ 

## Examples

p0p2(2)

### p0p3 *p0p3 polynomial term*

### Description

p0p3 polynomial term

#### Usage

p0p3(x)

#### Arguments

<span id="page-29-0"></span>

#### <span id="page-30-0"></span> $p0p05$  31

### Value

 $p0(x)*x^(3)$ 

### Examples

p0p3(2)

## p0pm05 *p0pm05 polynomial term*

### Description

p0pm05 polynomial term

#### Usage

p0pm05(x)

### Arguments

x The vector of values

#### Value

p0(x)*sign(x)*(abs(x)+.Machine\$double.eps)^(-0.5)

#### Examples

p0pm05(2)

p0pm1 *p0pm1 polynomial terms*

### Description

p0pm1 polynomial terms

#### Usage

p0pm1(x)

#### Arguments

## <span id="page-31-0"></span>Value

 $p0(x)*(x+.Machine\$ {double.eps})^(-1)

#### Examples

p0pm1(2)

### p0pm2 *p0pm2 polynomial term*

### Description

p0pm2 polynomial term

#### Usage

p0pm2(x)

### Arguments

x The vector of values

#### Value

p0(x)*sign(x)*(abs(x)+.Machine\$double.eps)^(-2)

#### Examples

p0pm2(2)

p2 *p2 polynomial term*

### Description

p2 polynomial term

#### Usage

p2(x)

#### Arguments

#### <span id="page-32-0"></span> $p3$  33

### Value

 $x^{\wedge}(2)$ 

## Examples

p2(2)

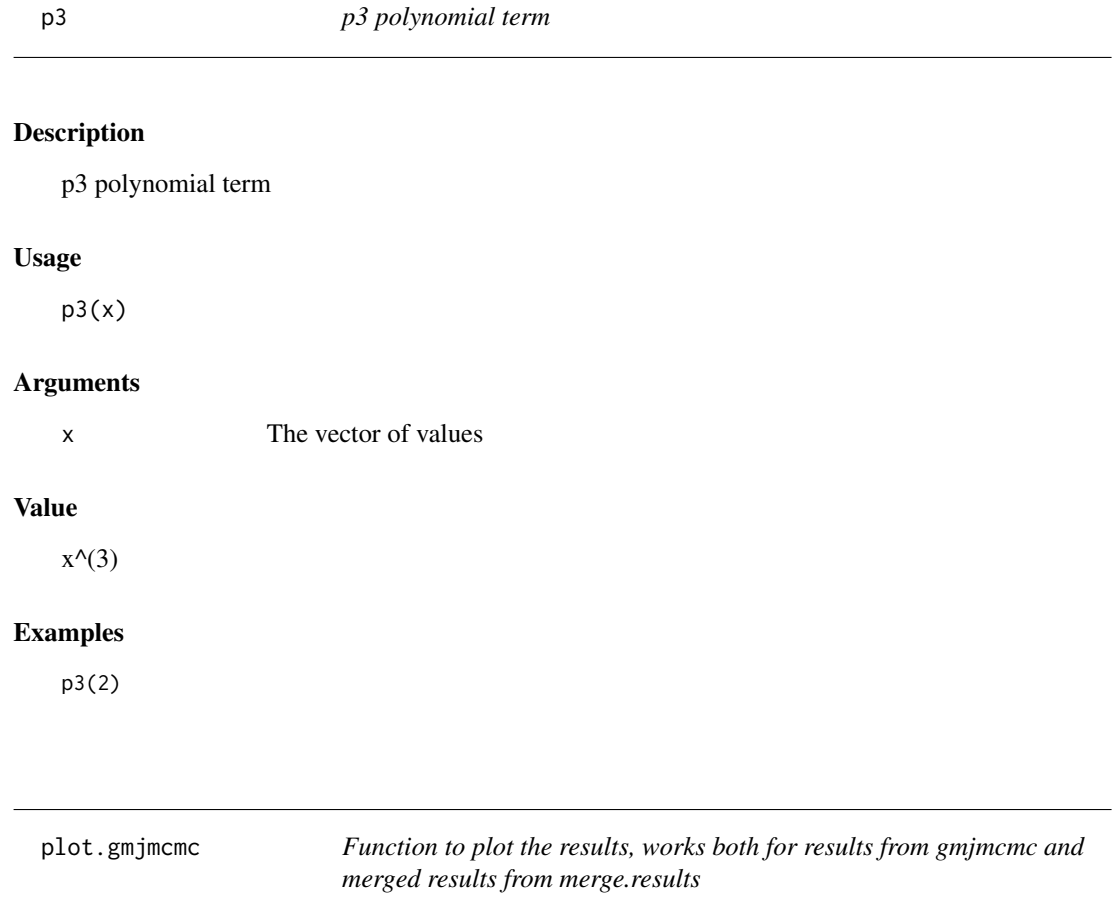

## Description

Function to plot the results, works both for results from gmjmcmc and merged results from merge.results

### Usage

```
## S3 method for class 'gmjmcmc'
plot(x, count = "all", pop = "last", ...)
```
### <span id="page-33-0"></span>Arguments

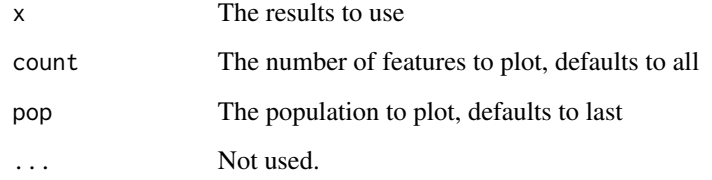

### Value

No return value, just creates a plot

### Examples

```
result <- gmjmcmc(matrix(rnorm(600), 100), P = 2, gaussian.loglik, NULL, c("p0", "exp_dbl"))
plot(result)
```
plot.gmjmcmc\_merged *Plot a gmjmcmc\_merged run*

#### Description

Plot a gmjmcmc\_merged run

#### Usage

```
## S3 method for class 'gmjmcmc_merged'
plot(x, count = "all", ...)
```
#### Arguments

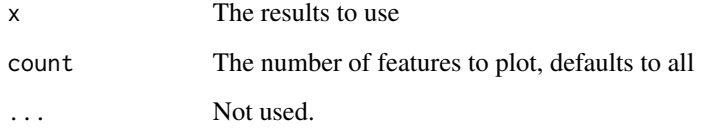

### Value

No return value, just creates a plot

#### <span id="page-34-0"></span>plot.mjmcmc 35

#### Examples

```
result <- gmjmcmc.parallel(
runs = 1,cores = 1,list(populations = "best", complex measure = 2, tol = 0.0000001),matrix(rnorm(600), 100),
P = 2,
gaussian.loglik,
loglik.alpha = gaussian.loglik.alpha,
c("p0", "exp_dbl")
\lambdaplot(result)
```
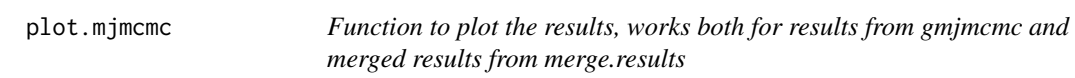

### Description

Function to plot the results, works both for results from gmjmcmc and merged results from merge.results

#### Usage

## S3 method for class 'mjmcmc'  $plot(x, count = "all", ...)$ 

#### Arguments

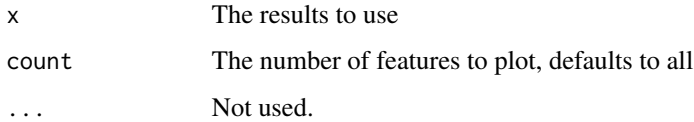

#### Value

No return value, just creates a plot

```
result <- mjmcmc(matrix(rnorm(600), 100), gaussian.loglik)
plot(result)
```
<span id="page-35-0"></span>plot.mjmcmc\_parallel *Plot a mjmcmc\_parallel run*

#### Description

Plot a mjmcmc\_parallel run

#### Usage

```
## S3 method for class 'mjmcmc_parallel'
plot(x, count = "all", ...)
```
#### Arguments

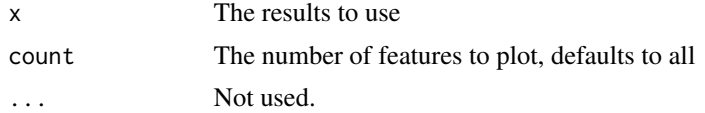

#### Value

No return value, just creates a plot

#### Examples

```
result <- mjmcmc.parallel(runs = 1, cores = 1, matrix(rnorm(600), 100), gaussian.loglik)
plot(result)
```
pm05 *pm05 polynomial term*

#### Description

pm05 polynomial term

#### Usage

pm05(x)

#### Arguments

x The vector of values

#### Value

 $(abs(x)+.Machine\$ {double.eps})^(-0.5)

#### <span id="page-36-0"></span> $pm1$  37

### Examples

pm05(2)

## pm1 *pm1 polynomial term*

## Description

pm1 polynomial term

#### Usage

 $pm1(x)$ 

### Arguments

x The vector of values

### Value

sign(x)\*(abs(x)+.Machine\$double.eps)^(-1)

### Examples

pm1(2)

pm2 *pm2 polynomial term*

### Description

pm2 polynomial term

#### Usage

 $pm2(x)$ 

### Arguments

x The vector of values

#### Value

sign(x)\*(abs(x)+.Machine\$double.eps)^(-2)

#### Examples

pm2(2)

predict.gmjmcmc *Predict using a gmjmcmc result object.*

### Description

Predict using a gmjmcmc result object.

#### Usage

```
## S3 method for class 'gmjmcmc'
predict(object, x, link = function(x) x, quantiles = c(0.025, 0.5, 0.975), ...)
```
#### Arguments

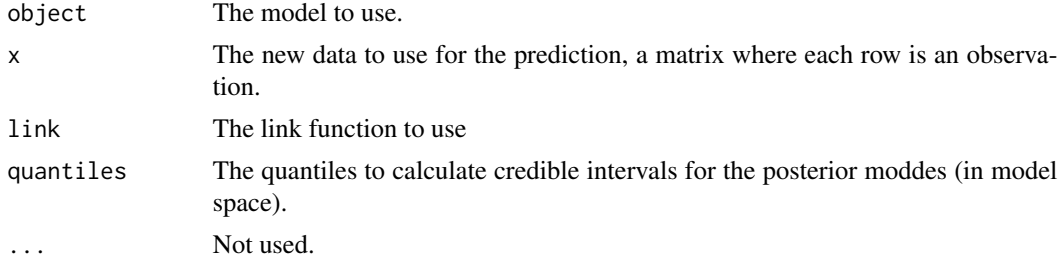

#### Value

A list containing aggregated predictions and per model predictions.

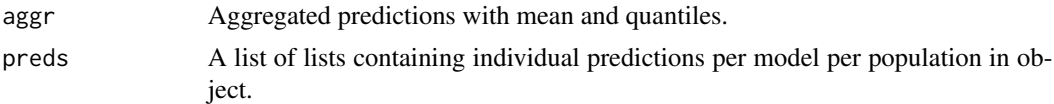

```
result <- gmjmcmc(
matrix(rnorm(600), 100),
P = 2,
gaussian.loglik,
loglik.alpha = gaussian.loglik.alpha,
c("p0", "exp_dbl")
\lambdapreds <- predict(result, matrix(rnorm(600), 100))
```
<span id="page-37-0"></span>

<span id="page-38-0"></span>predict.gmjmcmc\_merged

*Predict using a merged gmjmcmc result object.*

#### Description

Predict using a merged gmjmcmc result object.

#### Usage

```
## S3 method for class 'gmjmcmc_merged'
predict(object, x, link = function(x) x, quantiles = c(0.025, 0.5, 0.975), ...)
```
#### Arguments

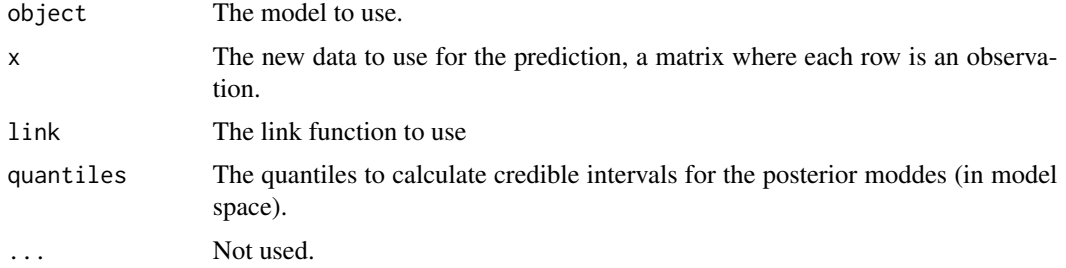

#### Value

A list containing aggregated predictions and per model predictions.

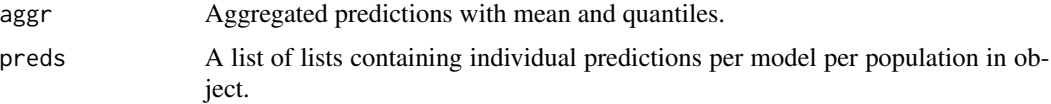

```
result <- gmjmcmc.parallel(
runs = 1,
 cores = 1,list(populations = "best", complex.measure = 2, tol = 0.0000001),
 matrix(rnorm(600), 100),
P = 2,
 gaussian.loglik,
 loglik.alpha = gaussian.loglik.alpha,
c("p0", "exp_dbl")
\mathcal{L}preds <- predict(result, matrix(rnorm(600), 100))
```

```
predict.gmjmcmc_parallel
```
*Predict using a gmjmcmc result object from a parallel run.*

#### Description

Predict using a gmjmcmc result object from a parallel run.

#### Usage

```
## S3 method for class 'gmjmcmc_parallel'
predict(object, x, link = function(x) x, quantiles = c(0.025, 0.5, 0.975), ...)
```
#### Arguments

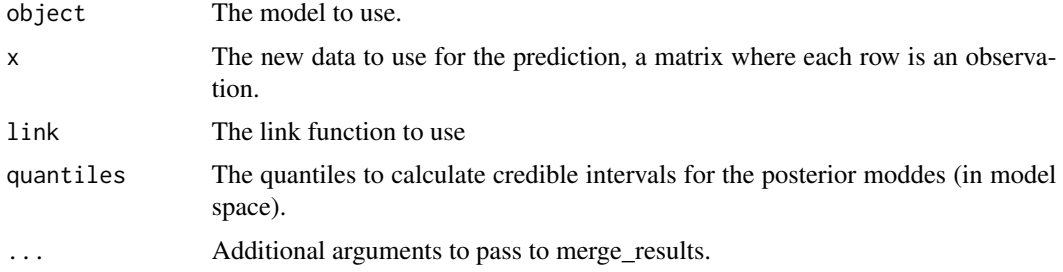

#### Value

A list containing aggregated predictions and per model predictions.

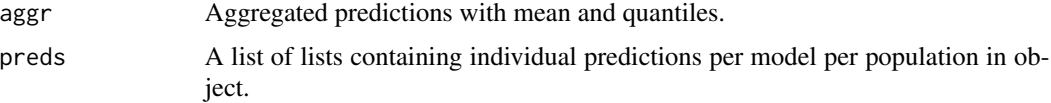

```
result <- gmjmcmc.parallel(
runs = 1,
 cores = 1,
list(populations = "best", complex.measure = 2, tol = 0.0000001),
 matrix(rnorm(600), 100),
P = 2,
 gaussian.loglik,
 loglik.alpha = gaussian.loglik.alpha,
c("p0", "exp_dbl")
\mathcal{L}preds <- predict(result$results, matrix(rnorm(600), 100))
```
<span id="page-40-0"></span>

Predict using a mjmcmc result object.

#### Usage

```
## S3 method for class 'mjmcmc'
predict(object, x, link = function(x) x, quantiles = c(0.025, 0.5, 0.975), ...)
```
#### Arguments

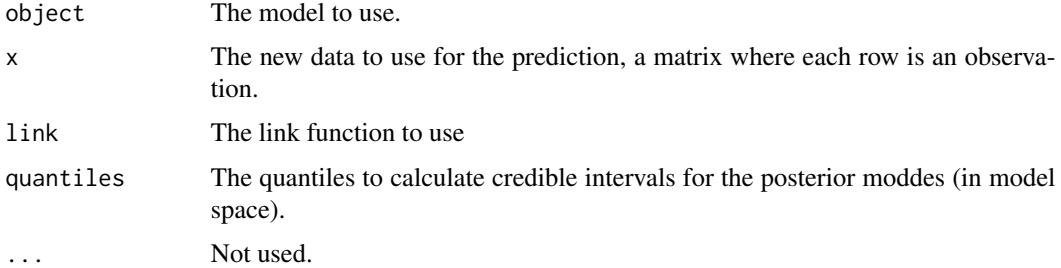

#### Value

A list containing aggregated predictions.

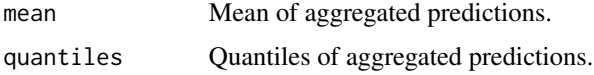

#### Examples

```
result <- mjmcmc(matrix(rnorm(600), 100), gaussian.loglik)
preds <- predict(result, matrix(rnorm(500), 100))
```
predict.mjmcmc\_parallel

*Predict using a mjmcmc result object from a parallel run.*

#### Description

Predict using a mjmcmc result object from a parallel run.

#### <span id="page-41-0"></span>Usage

```
## S3 method for class 'mjmcmc_parallel'
predict(object, x, link = function(x) x, quantiles = c(0.025, 0.5, 0.975), ...)
```
#### Arguments

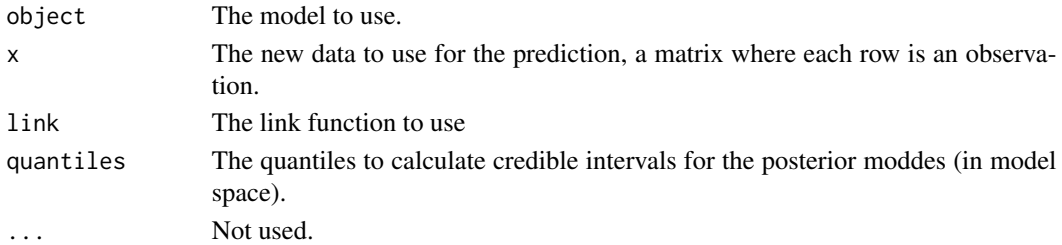

### Value

A list containing aggregated predictions.

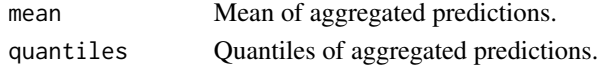

### Examples

```
result <- mjmcmc.parallel(runs = 1, cores = 1, matrix(rnorm(600), 100), gaussian.loglik)
preds <- predict(result, matrix(rnorm(500), 100))
```
print.feature *Print method for "feature" class*

#### Description

Print method for "feature" class

#### Usage

```
## S3 method for class 'feature'
print(x, dataset = FALSE, alphas = FALSE, labels = FALSE, round = FALSE, ...)
```
#### Arguments

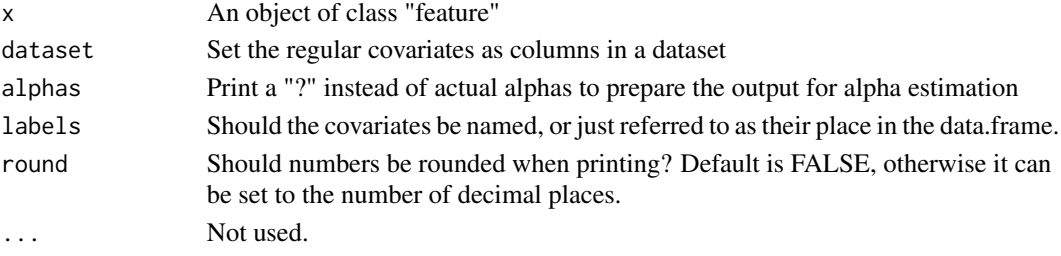

#### <span id="page-42-0"></span>relu 43

### Value

String representation of a feature

#### Examples

```
result <- gmjmcmc(matrix(rnorm(600), 100), P = 2, gaussian.loglik, NULL, c("p0", "exp_dbl"))
print(result$populations[[1]][1])
```
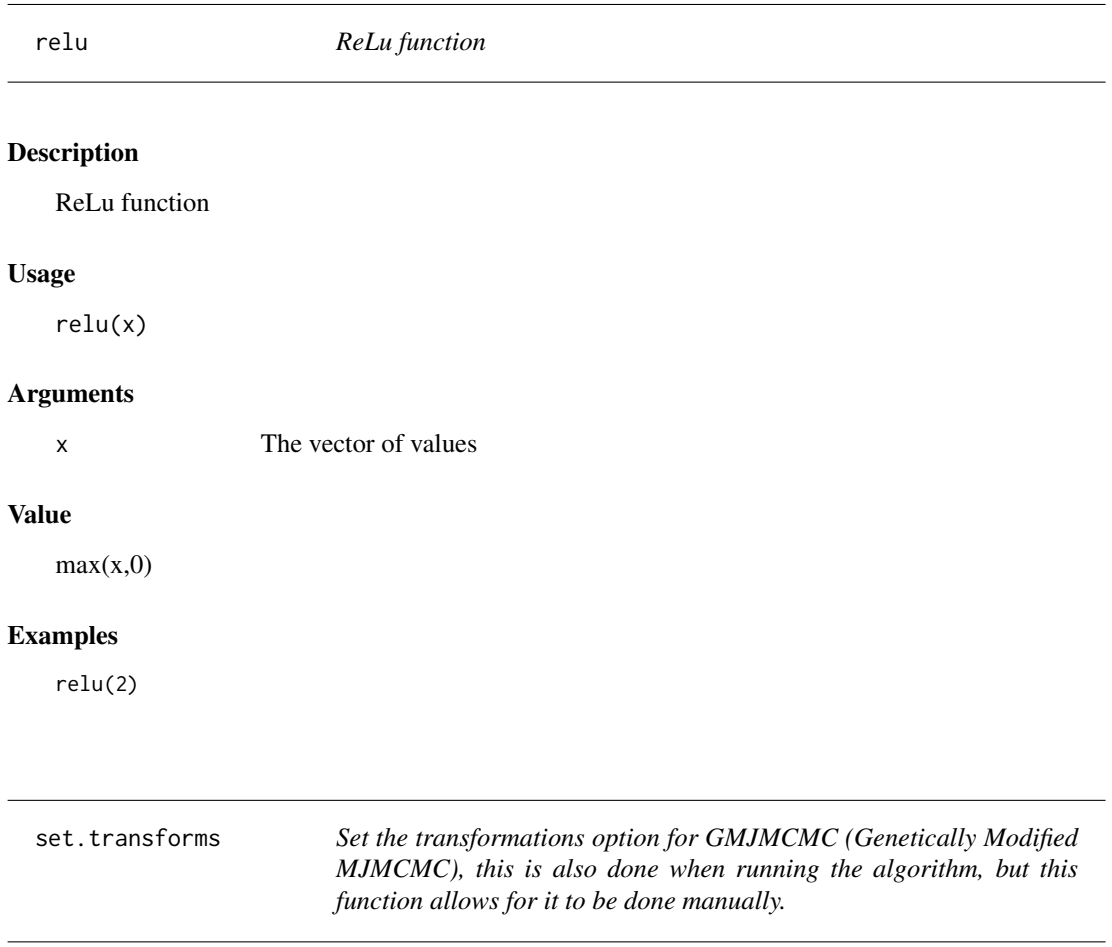

### Description

Set the transformations option for GMJMCMC (Genetically Modified MJMCMC), this is also done when running the algorithm, but this function allows for it to be done manually.

#### Usage

```
set.transforms(transforms)
```
#### <span id="page-43-0"></span>44 sigmoid

#### Arguments

transforms The vector of non-linear transformations

## Value

No return value, just sets the gmjmcmc-transformations option

### Examples

```
set.transforms(c("p0","p1"))
```
## sigmoid *Sigmoid function*

### Description

Sigmoid function

#### Usage

sigmoid(x)

### Arguments

x The vector of values

#### Value

The sigmoid of x

#### Examples

sigmoid(2)

<span id="page-44-0"></span>

Sine function for degrees

#### Usage

sin\_deg(x)

### Arguments

x The vector of values in degrees

#### Value

The sine of x

#### Examples

sin\_deg(0)

#### sqroot *Square root function*

#### Description

Square root function

#### Usage

sqroot(x)

#### Arguments

x The vector of values

### Value

The square root of the absolute value of x

### Examples

sqroot(4)

<span id="page-45-0"></span>string.population *Function to get a character respresentation of a list of features*

#### Description

Function to get a character respresentation of a list of features

#### Usage

```
string.population(x, round = 2)
```
#### Arguments

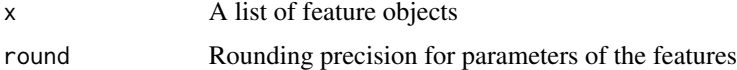

#### Value

A matrix of character representations of the features of a model.

#### Examples

```
result <- gmjmcmc(matrix(rnorm(600), 100), P = 2, gaussian.loglik, NULL, c("p0", "exp_dbl"))
string.population(result$populations[[1]])
```
string.population.models

*Function to get a character respresentation of a list of models*

#### Description

Function to get a character respresentation of a list of models

#### Usage

```
string.population.models(features, models, round = 2, link = "I")
```
#### Arguments

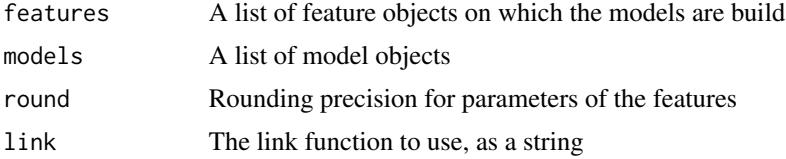

#### <span id="page-46-0"></span>summary.gmjmcmc 47

#### Value

A matrix of character representations of a list of models.

#### Examples

```
result <- gmjmcmc(matrix(rnorm(600), 100), P = 2, gaussian.loglik, NULL, c("p0", "exp_dbl"))
string.population.models(result$populations[[2]], result$models[[2]])
```
summary.gmjmcmc *Function to print a quick summary of the results*

#### Description

Function to print a quick summary of the results

#### Usage

```
## S3 method for class 'gmjmcmc'
summary(object, pop = "last", tol = 1e-04, labels = FALSE, effects = NULL, \ldots)
```
#### Arguments

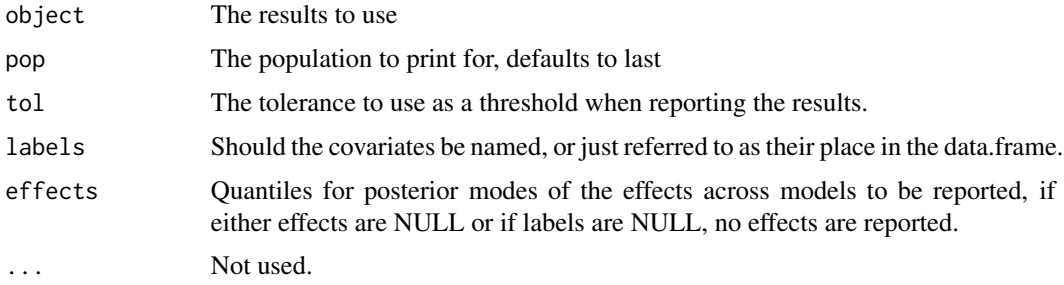

#### Value

A data frame containing the following columns:

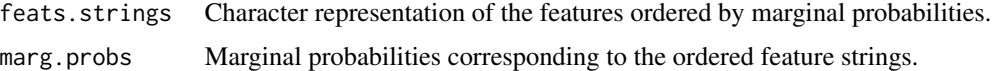

```
result <- gmjmcmc(matrix(rnorm(600), 100), P = 2, gaussian.loglik, NULL, c("p0", "exp_dbl"))
summary(result)
```

```
summary.gmjmcmc_merged
```
*Function to print a quick summary of the results*

#### Description

Function to print a quick summary of the results

#### Usage

```
## S3 method for class 'gmjmcmc_merged'
summary(object, tol = 1e-04, labels = FALSE, effects = NULL, \ldots)
```
#### Arguments

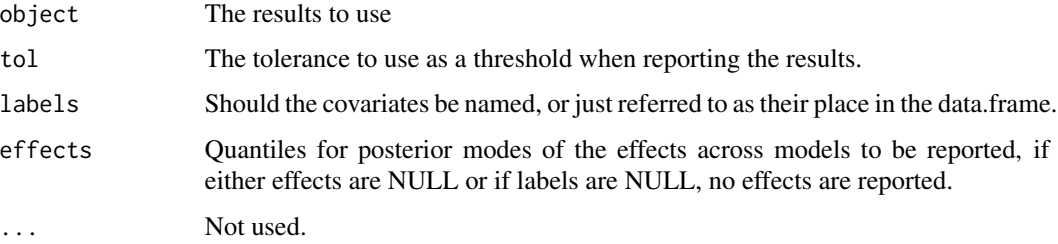

#### Value

A data frame containing the following columns:

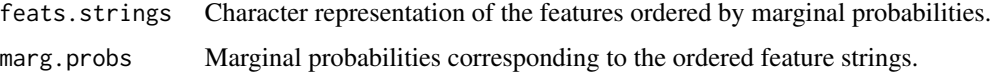

```
result <- gmjmcmc.parallel(
runs = 1,
 cores = 1,list(populations = "best", complex measure = 2, tol = 0.0000001),matrix(rnorm(600), 100),
P = 2,
 gaussian.loglik,
 loglik.alpha = gaussian.loglik.alpha,
c("p0", "exp_dbl")
\lambdasummary(result)
```
<span id="page-48-0"></span>

Function to print a quick summary of the results

#### Usage

```
## S3 method for class 'mjmcmc'
summary(object, tol = 1e-04, labels = FALSE, effects = NULL, \ldots)
```
#### Arguments

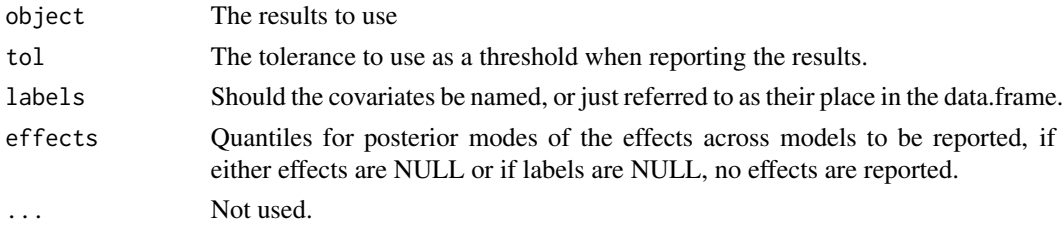

#### Value

A data frame containing the following columns:

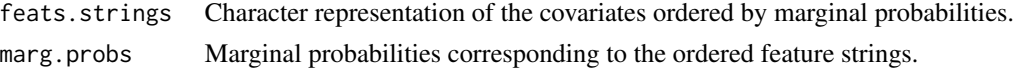

#### Examples

```
result <- mjmcmc(matrix(rnorm(600), 100), gaussian.loglik)
summary(result)
```
summary.mjmcmc\_parallel

*Function to print a quick summary of the results*

#### Description

Function to print a quick summary of the results

#### Usage

```
## S3 method for class 'mjmcmc_parallel'
summary(object, tol = 1e-04, labels = FALSE, effects = NULL, \ldots)
```
### <span id="page-49-0"></span>Arguments

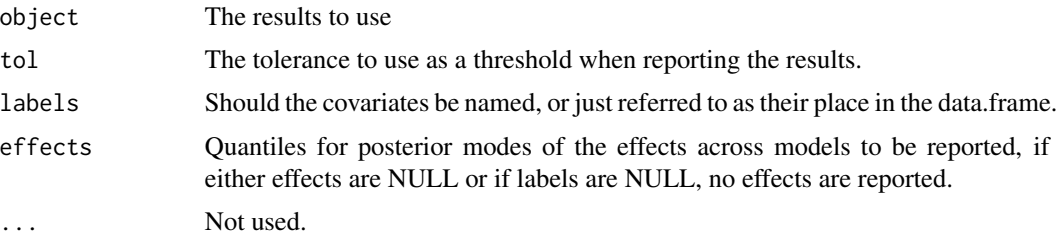

### Value

A data frame containing the following columns:

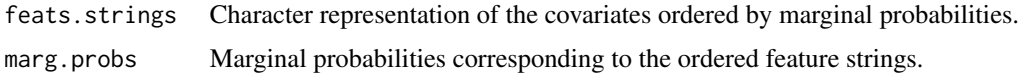

#### Examples

```
result <- mjmcmc.parallel(runs = 1, cores = 1, matrix(rnorm(600), 100), gaussian.loglik)
summary(result)
```
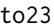

### To the 2.3 power function

### Description

To the 2.3 power function

#### Usage

to23(x)

### Arguments

x The vector of values

### Value

x^2.3

### Examples

to23(2)

## <span id="page-50-0"></span>to25 *To 2.5 power*

## Description

To 2.5 power

## Usage

to25(x)

## Arguments

x The vector of values

## Value

 $x^{\wedge}(2.5)$ 

## Examples

to25(2)

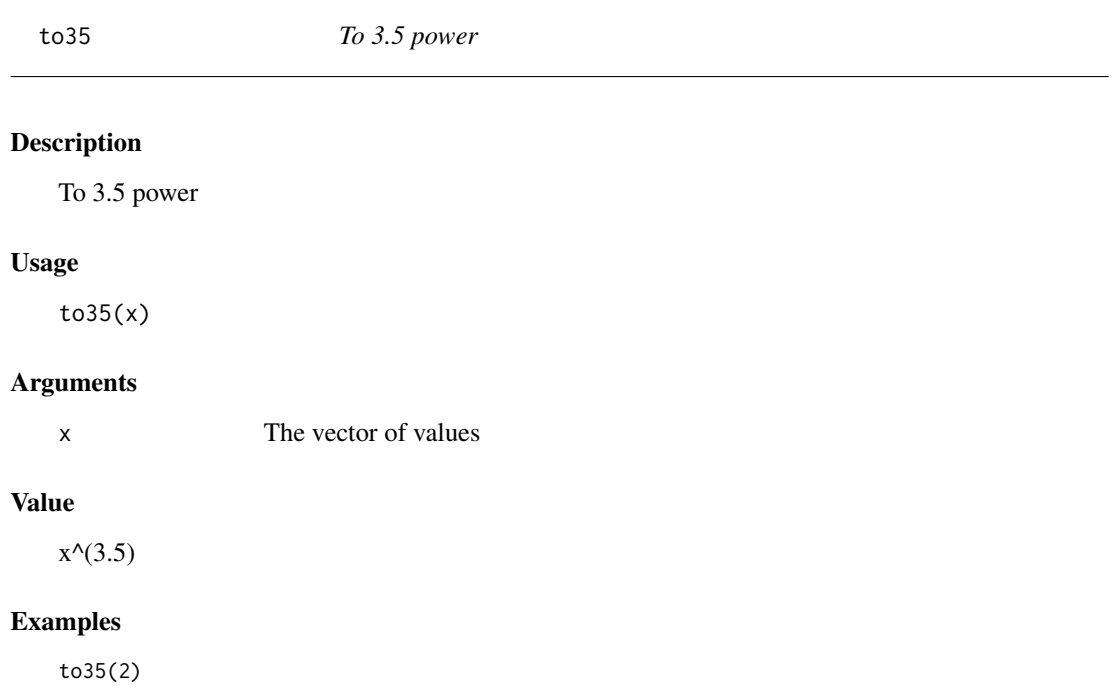

<span id="page-51-0"></span>

To the 7/2 power function

### Usage

to72(x)

### Arguments

x The vector of values

### Value

x^(7/2)

### Examples

to72(2)

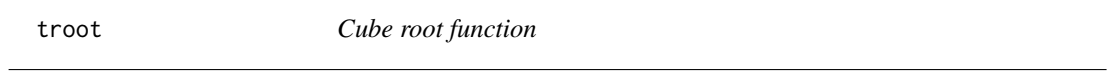

## Description

Cube root function

### Usage

troot(x)

### Arguments

x The vector of values

### Value

The cube root of x

### Examples

troot(27)

# <span id="page-52-0"></span>Index

∗ datasets breastcancer , [4](#page-3-0) exoplanet, [8](#page-7-0) breastcancer , [4](#page-3-0) compute\_effects , [5](#page-4-0) cos\_deg , [6](#page-5-0) diagn\_plot , [6](#page-5-0) erf , [7](#page-6-0) exoplanet, [8](#page-7-0) exp\_dbl , [9](#page-8-0) FBMS *(*FBMS-package *)* , [3](#page-2-0) fbms , [9](#page-8-0) FBMS-package, [3](#page-2-0) gauss , [11](#page-10-0) gaussian.loglik , [11](#page-10-0) gaussian.loglik.alpha, <mark>[12](#page-11-0)</mark> gelu , [13](#page-12-0) gen.params.gmjmcmc, [13](#page-12-0) gen.params.mjmcmc , [14](#page-13-0) gen.probs.gmjmcmc , [14](#page-13-0) gen.probs.mjmcmc , [15](#page-14-0) gmjmcmc , *[10](#page-9-0)* , [15](#page-14-0) gmjmcmc.parallel , *[10](#page-9-0)* , [17](#page-16-0)

#### hs , [18](#page-17-0)

linear.g.prior.loglik , [19](#page-18-0) logistic.loglik , [19](#page-18-0) logistic.loglik.alpha , [20](#page-19-0)

marginal.probs , [21](#page-20-0) merge\_results , [21](#page-20-0) merge\_results() , *[17](#page-16-0)* mjmcmc , *[10](#page-9-0)* , [23](#page-22-0) mjmcmc.parallel , [24](#page-23-0) model.string, [25](#page-24-0) ngelu, [25](#page-24-0) nhs , [26](#page-25-0) not , [26](#page-25-0) nrelu , [27](#page-26-0) p0 , [27](#page-26-0) p05 , [28](#page-27-0) p0p0 , [28](#page-27-0) p0p05 , [29](#page-28-0) p0p1 , [29](#page-28-0) p0p2 , [30](#page-29-0) p0p3 , [30](#page-29-0) p0pm05 , [31](#page-30-0) p0pm1 , [31](#page-30-0) p0pm2 , [32](#page-31-0) p2 , [32](#page-31-0) p3 , [33](#page-32-0) plot.gmjmcmc, [33](#page-32-0) plot.gmjmcmc\_merged, [34](#page-33-0) plot.mjmcmc, [35](#page-34-0) plot.mjmcmc\_parallel , [36](#page-35-0) pm05 , [36](#page-35-0) pm1 , [37](#page-36-0) pm2 , [37](#page-36-0) predict , *[6](#page-5-0)* predict.gmjmcmc, [38](#page-37-0) predict.gmjmcmc\_merged , [39](#page-38-0) predict.gmjmcmc\_parallel , [40](#page-39-0) predict.mjmcmc , [41](#page-40-0) predict.mjmcmc\_parallel , [41](#page-40-0) print.feature, [42](#page-41-0)

#### relu , [43](#page-42-0)

set.transforms, [43](#page-42-0) sigmoid , [44](#page-43-0) sin\_deg , [45](#page-44-0) sqroot , [45](#page-44-0)

54 INDEX

```
46
string.population.models
, 46
47
summary.gmjmcmc_merged
, 48
49
summary.mjmcmc_parallel
, 49
```
to23 , [50](#page-49-0) to25 , [51](#page-50-0) to35 , [51](#page-50-0) to72 , [52](#page-51-0) troot , [52](#page-51-0)